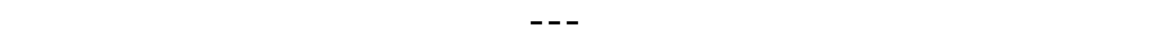

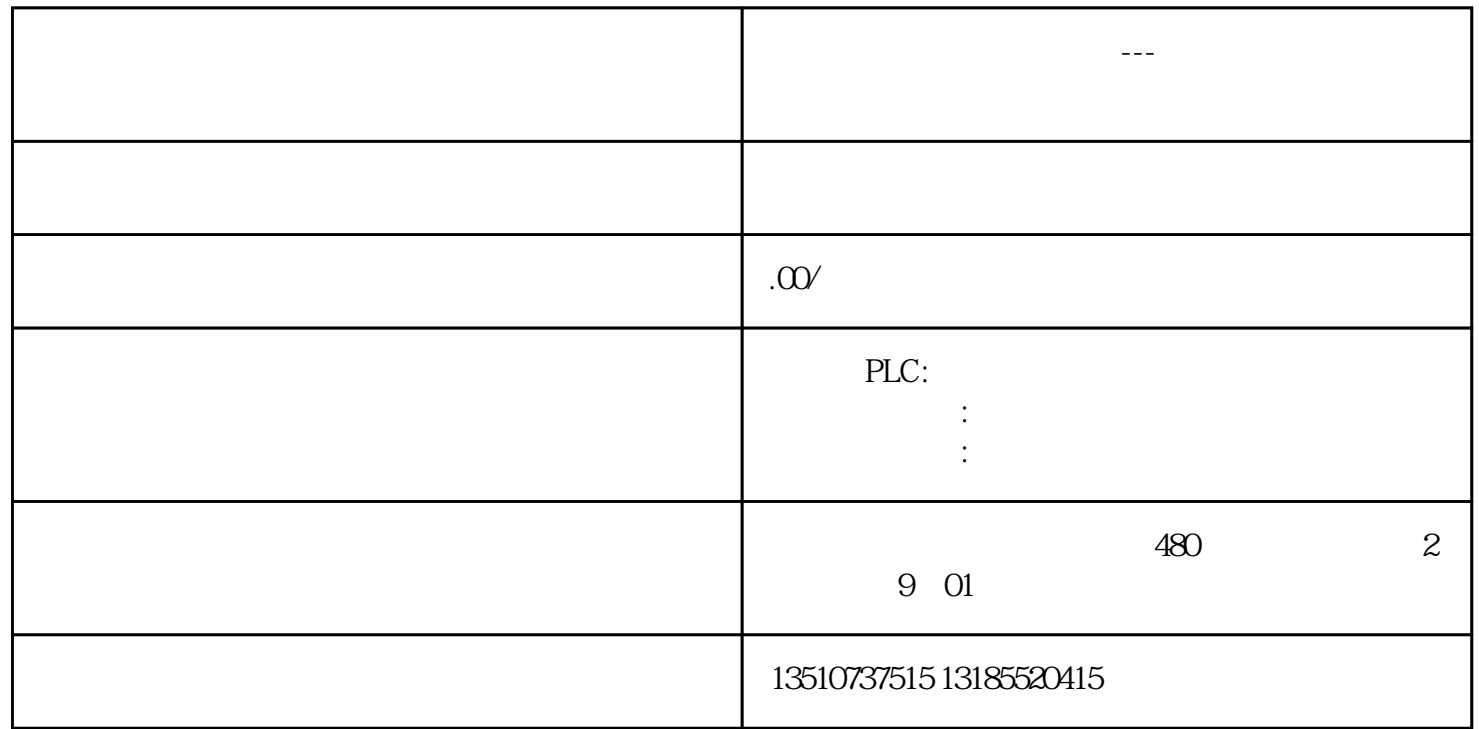

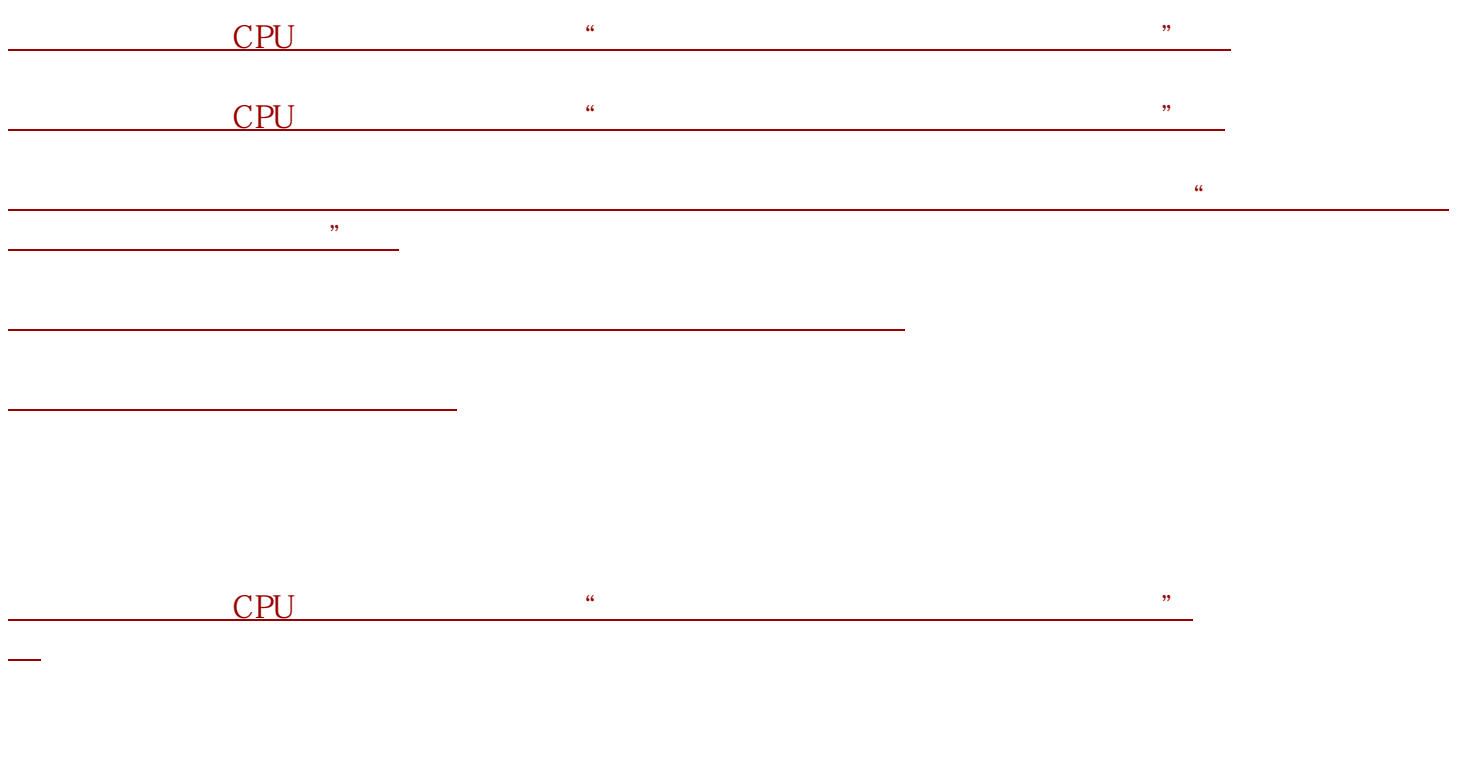

*注意程序中比较小的改动可能会导致扩展下载操作 (参见* 第 4点*).*

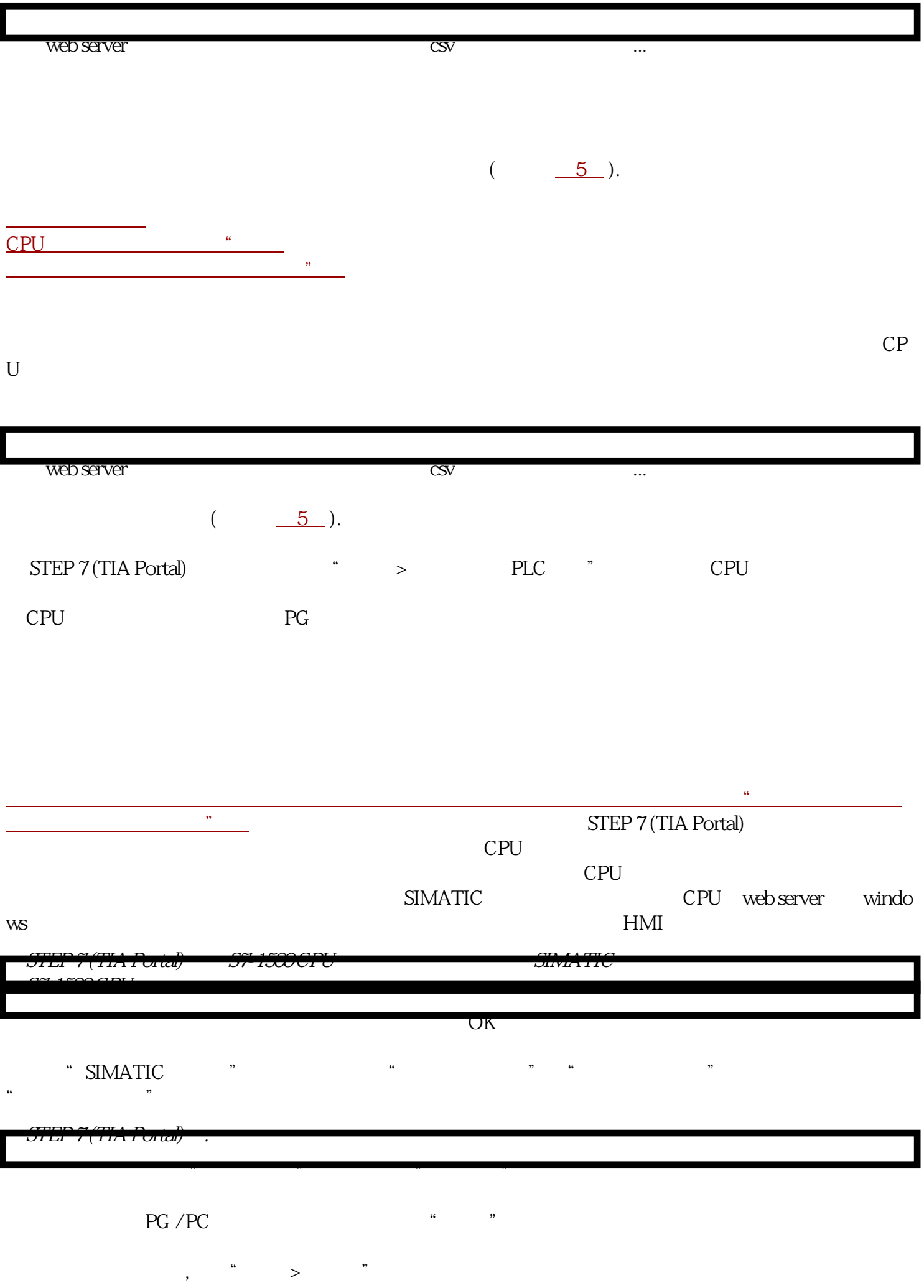

 $(PLC \qquad \qquad , FB \qquad ).$ 

程序的小改动在某些情况下可能导致许

多对象的扩展下载操作。

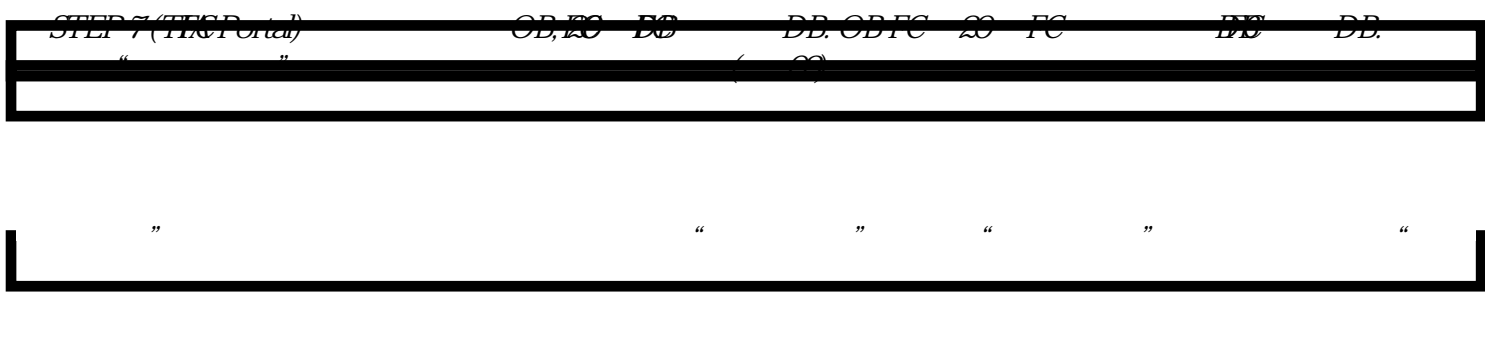

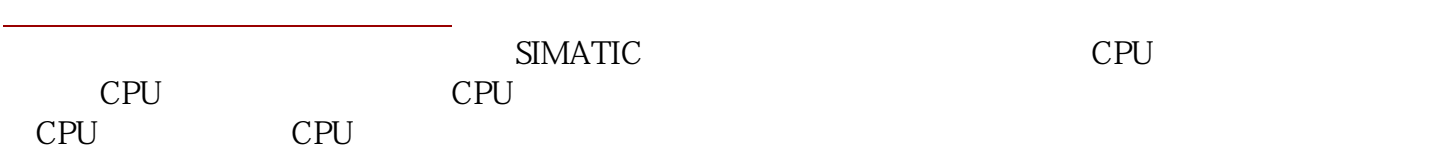